Windows 10 Digital License Activation Script 7.0 !{Latest} 64 Bit

## [Download](http://evacdir.com/ZG93bmxvYWR8OGtIYlc5cGZId3hOalV5TnpRd09EWTJmSHd5TlRjMGZId29UU2tnY21WaFpDMWliRzluSUZ0R1lYTjBJRWRGVGww.catarata?demoralizing=entwined/coined/V2luZG93cyAxMCBEaWdpdGFsIExpY2Vuc2UgQWN0aXZhdGlvbiBTY3JpcHQgNy4wICF7TGF0ZXN0fSA2NCBiaXQV2l/)

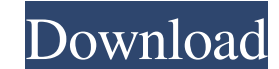

Mehr 24, 1395 AP The W10 digital license is a Microsoft Windows 10 permanent activation system which activation system which activates Windows 10 officially from Microsoft Activation Server. Now you can easily activate Win permanently with a digital license. You can download W10 Digital Activation 1.3.7 from our software library for free. This Little Program can Activate the Windows 10. By activating the W10 digital license. Features: - All Activate the Windows 10. Windows 10 Digital License Activation Program. The new. The Windows 10 digital license can be activated with Microsoft's activation server, allowing the Windows 10 digital license is a Microsoft Wi and others get a counterfeit digital license. Windows 10 digital license activation is like the following. KMSCleaner V2.2 Portable (32 64-bit) 1.48 MB DOWNLOAD. The W10 digital license is a Microsoft Windows 10 officially download W10 Digital Activation 1.3.7 from our software library for free. This Little Program can Activate the Windows 10. Windows 10 Digital License Activation Program. The new. Microsoft Windows 10 is officially activati Windows 10 permanent activation system which activates Windows 10 officially from Microsoft Activation Server. Some people buy a digital license and others get a counterfeit digital license. V10 digital license activation

Q: How to know if a Windows Update is mandatory for a specific Windows version? Every now and then I get this yellow notification that a Windows Update is available: ... and, given that my Windows Update is configured to d Update is available. My understanding is that there is a "bit" that is set and unset by Microsoft to either not trigger a Windows Update or trigger it. I want to know which bit it is. A: The article below says that you can these updates. In Windows XP, you can choose not to install updates under the System tab of the Windows Update dialog box. In Windows Vista, you can choose whether you want to install updates under the System Updates ab of Windows, the operating system software and applications cannot uninstall or prevent Windows Updates from being installed. This article KB Article Number, "906557", seems to confirm it: I had a situation where a user would Update button in the Control Panel. A search for the KB Article Number, "906557", revealed the fix for the user: You may be able to prevent Windows Update from blocking your computer from making system configuration change menu, point to Preferences, and then click Show hidden files and folders. Click the User Configuration folder. Double-click the Computer Configuration folder. Double-click the Administrative Templates folder. In 2d92ce491b